# **Capítol 6**

# **LLENGUATGE MÀQUINA DE EDUP12**

En aquest capítol s'introdueix el repertori d'instruccions del processador EduP12 i els modes d'adreçament amb què treballa.

## **6.1 El repertori d'instruccions.**

El *repertori* o *joc d'instruccions* és el conjunt de comandes que implementa una CPU. El joc d'instruccions sol incloure diferents tipus d'instrucció com aritmètico‐lògiques, de transferència de dades, d'entrada/sortida, de salt i d'altres de genèriques.

La instrucció forma part de l'arquitectura del processador ja que porta immersos detalls sobre el cablejat que s'ha d'establir durant la descodificació de la mateixa.

Diferents màquines tenen diferents tipus d'instruccions. Cada màquina té el seu format d'instrucció. Però sempre la interpretació de la instrucció es fa en base a uns camps que identifiquen aspectes del funcionament de la CPU. Aquests camps són:

- La codificació de la instrucció. Tota instrucció té un codi únic que la identifica davant la màquina per a ser interpretada
- ‐ Els operands o dades de treball. Ha d'especificar sobre quin tipus de dades treballa: registres, constants, ports.
- ‐ Adreçament. La màquina ha de saber on es troben els operands i els ha d'anar a cercar. Cada màquina té els seus modes d'adreçament.

En el processador EduP12 la longitud de la instrucció és de 16 bits. Les instruccions es poden agrupar per categories, mantenint certa uniformitat dintre les categories. A més el repertori d'instruccions és variat i incorpora un conjunt de modes d'adreçament que el fan útil per a aplicacions diverses.

# **6.2. Modes d'adreçament**

EduP12 treballa amb el següent conjunt de modes d'adreçament:

- ‐ Adreçament implícit.
- ‐ Adreçament immediat.
- ‐ Adreçament directe.
- ‐ Adreçament indirecte.
- ‐ Adreçament relatiu.
- ‐ Adreçament indexat.

Una mateixa instrucció pot admetre diferents tipus d'aquests modes d'adreçament. També sol passar que una màquina mescli entre sí aquests modes d'adreçament. Per exemple, es veurà que en EduP12 hi ha instruccions que mesclen els modes d'adreçament indirecte i relatiu.

## **6.2.1 Adreçament implícit**

Es troba en les instruccions de retorn de subrutina (RET, RETI) que han de recuperar de la pila l'adreça de la propera instrucció a executar.

## **6.2.2 Adreçament immediat**

En el processador EduP12 totes les instruccions que es tractaran en el grup d'instruccions aritmètico‐ lògiques amb immediat duen aquest adreçament. La figura 6.1 mostra un esquema del format d'aquestes instruccions. La dada o *immediat* ve especificada per la constant *k* de la instrucció.

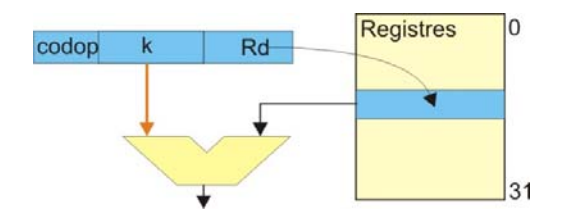

**Figura 6.1. Adreçament immediat**

## **6.2.3 Adreçament directe**

En EduP12 es poden considerar tres tipus d'adreçament directe:

- ‐ Adreçament directe en registre. Es troba en les instruccions que treballen amb dades que es troben en el registre. L'adreça de l'operand és el propi registre. Per exemple, és el cas de la instrucció *ADD R16, R17*: els dos operands estan en registres.
- ‐ Adreçament directe en memòria d'entrada/sortida. Quan es treballa amb un port d'entrada/sortida l'adreça de l'operand és el port, que és qui conté la dada amb la que es treballa. Per exemple, en l'execució de la instrucció *IN Rd, PORT*, PORT és l'adreça efectiva on hi ha l'operand.
- ‐ Adreçament directe en memòria de dades. De fet és el mateix cas de l'adreçament directe amb memòria d'entrada/sortida, només que ara l'adreça efectiva es troba en una segona paraula. Com a exemple en la instrucció *LDS Rd, 0x123*, 0x123 és l'adreça (efectiva) de memòria que conté l'operand (figura 6.2).

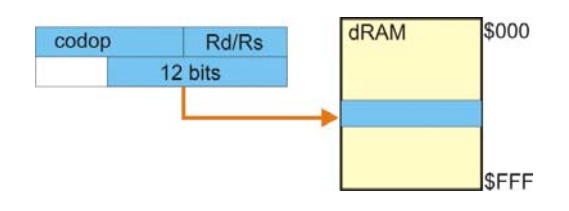

**Figura 6.2. Adreçament directe**

## **6.2.4 Adreçament indirecte**

EduP12 implementa l'adreçament indirecte per registre. És a dir, un registre conté l'adreça efectiva de l'operand. Els registres d'indirecció només poden ser els registres R29, R30 o R31, anomenats X, Y i Z, respectivament. També admet el pre‐increment o pre‐decrement del registre.

Exemple: La instrucció LD Rd, ‐Y realitza una càrrega indirecte amb el registre Y pre‐decrementat sobre Rd. Les accions que duu a terme són, així, dues:

Primer decrementa Y:  $Y \leftarrow Y$ -1.

Després carrega Rd:  $Rd \leftarrow dRAM < Y >$ 

La figura 6.3 mostra un esquema de la indirecció que es duu a terme amb aquesta instrucció.

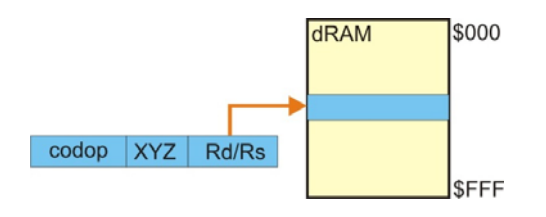

**Figura 6.3. Adreçament indirecte**

EduP12 també admet un adreçament indirecte a memòria de programa emprant el registre Z que el duu a terme amb les instruccions IJMP i ICALL.

## **6.2.6 Adreçament relatiu**

En EduP12 es poden considerar dos tipus d'adreçament relatiu:

‐ Adreçament indirecte amb desplaçament. Es suma un desplaçament prefixat a una adreça de referència continguda en un registre (el Y o el Z). És el cas de la instrucció LDD Rd,Y+q, que carrega al registre Rd la dada continguda en la posició Y+q de la memòria de dades (figura 6.4).

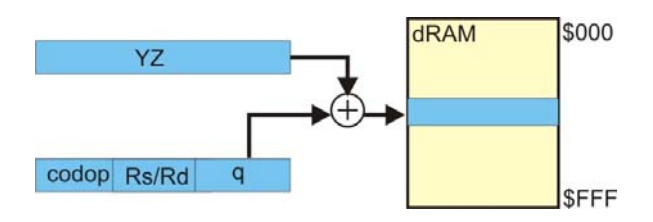

**Figura 6.4. Adreçament indirecte relatiu**

‐ Adreçament relatiu a comptador de programes, que es produeix en el cas de les instruccions de salt relatiu. Per exemple, en *RJMP despl*, s'efectua un salt a l'adreça de memòria de programa PC+despl (figura 6.5).

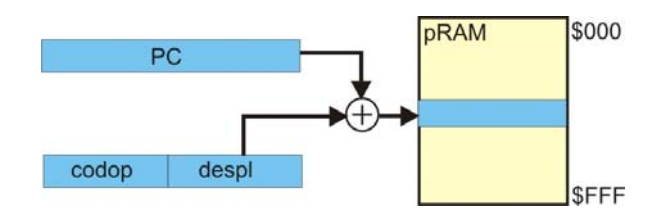

**Figura 6.5. Adreçament relatiu a comptador de programes**

## **6.3 Repertori d'instruccions en EduP12**

El repertori d'instruccions d' EduP12 es pot classificar en els següents tipus d'instruccions:

- ‐ Instruccions aritmètico‐lògiques
	- o De doble registre: MOV, ADD, ADC, SUB, SBC, CP, CPC, AND, OR, EOR, TST.
	- o De registre simple: INC, DEC, COM, NEG, CLR, ASR, LSR, LSL, ROR, ROL, SWAP.
	- o Amb immediats: LDI, ADDI, ANDI, ORI, SUBI, SBCI, CPI, TSTI.
- ‐ Instruccions de transferència de dades.
	- o Amb memòria de programa.
		- Instruccions de càrrega: LPM, LPM+
	- o Amb memòria de dades.
		- Instruccions de càrrega: LDS, LD, LD+, LD-, LDD
		- Instruccions de guarda: STS, ST, ST+, ST-.
- ‐ Instruccions de salt.
	- o De salt incondicional: RJMP, RCALL, RET, RETI.
	- o De salt incondicional indirecte: IJMP, ICALL.
	- o De salt condicional. BRBC, BRBS, BRCC, BRCS, BRSH, BRLO, BRZE, BRNZ, BRMI, BRPL, BRVC, BRVS, BRIE, BRID.
- ‐ Instruccions d'entrada/sortida: IN, OUT
- Altres.
	- o De pila o *stack*: POP, PUSH, SAVE, RESTORE.
	- o No fer res: NOP.

A continuació es fa un repàs a les instruccions de eduP12 per tipologia d'instrucció. La codificació particular de cada instrucció es pot trobar en l'apèndix A.

## **6.3.1 Instruccions aritmètico‐lògiques de doble registre**

#### **Conjunt d'instruccions**

El conjunt d'instruccions aritmètico‐lògiques de dos registres inclou el conjunt d'instruccions següent:

- ‐ Aritmètiques: ADD, ADC, SUB, SBC,
- ‐ Lògiques: AND, OR, EOR
- ‐ De comparació de valors: CP, CPC, TST
- ‐ De transferència entre registres: MOV

Aquestes instruccions actualitzen el registre d'estat.

#### **Format de les instruccions**

El format de les instruccions és del tipus ADD Rd, Rs, que correspon a l'operació Rd  $\leftarrow$  Rd + Rs.

El codi màquina de la instrucció és:

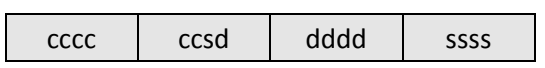

En el que

- ‐ cccccc correspon a la codificació de les instruccions, que va de 000001 a 001011
- ‐ ddddd representa el registre destí, de R0 a R31
- ‐ sssss representa el registre font, de R0 a R31

#### **Exemple**

ADD R16, R17 queda codificat com 0000 1011 0000 0001 = 0x0B01

## **6.3.2 Instruccions aritmètico‐lògiques de registre simple**

#### **Conjunt d'instruccions**

Les instruccions aritmètico-lògiques de registre simple treballen amb la dada d'un únic registre. Està format pel conjunt d'instruccions següent:

- ‐ Aritmètiques: INC, DEC, NEG.
- ‐ Lògiques: COM.
- ‐ De desplaçament: ASR, LSR, ROR, ROL, SWAP.

El desplaçament lògic a l'esquerra (LSL) s'implementa via ADD Rd, Rd.

Aquestes instruccions actualitzen el registre d'estat.

#### **Format de les instruccions**

El format de les instruccions és del tipus ADDI Rd, k, que correspon a l'operació Rd  $\leftarrow$  Rd + k.

El codi màquina de la instrucció es composa de dues paraules, i té el format<sup>1</sup>:

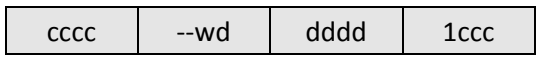

I a on:

- ‐ cccc‐ccc correspon a la codificació de les instruccions, que va de 0011‐000 a 0011‐111
- ‐ ddddd representa el registre destí, de R0 a R31
- ‐ kkkk kkkk kkkk kkkk representa la constant amb la que es treballa
- ‐ Totes les instruccions tenen el bit w = 0, excepte SWAP que val 1.

#### **Exemple**

ADDI R16, 0xF0F queda codificat com

0011 0001 0000 0001 | 0000 1111 0000 1111= 0x3101 | 0x0F0F

 $1$  Sempre que aparegui – en un bit indica que aquest valor no està emprat, tot i que en la descodificació s'agafa valor 0.

## **6.3.3 Instruccions aritmètico‐lògiques amb immediats**

#### **Conjunt d'instruccions**

El conjunt d'instruccions aritmètico‐lògiques amb immediats conforma el conjunt d'instruccions que treballen amb constants, i inclou el conjunt d'instruccions següent:

- ‐ Aritmètiques: ADDI, SUBI, SBCI
- ‐ Lògiques: ANDI, ORI
- ‐ De comparació de valors: CPI, TSTI
- ‐ De càrrega: LDI

Aquestes instruccions, a excepció de LDI, actualitzen el registre d'estat.

#### **Format de les instruccions**

El format de les instruccions és del tipus ADDI Rd, k, que correspon a l'operació Rd  $\leftarrow$  Rd + k.

El codi màquina de la instrucció es composa de dues paraules, i té el format:

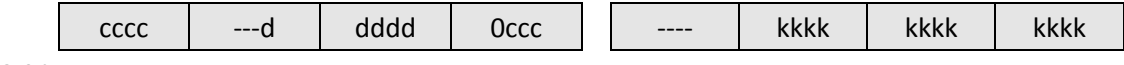

I a on:

- ‐ cccc‐ccc correspon a la codificació de les instruccions, que va de 0011‐000 a 0011‐111
- ‐ ddddd representa el registre destí, de R0 a R31
- ‐ kkkk kkkk kkkk kkkk representa la constant amb la que es treballa

#### **Exemple**

ADDI R16, 0xF0F queda codificat com

0011 0001 0000 0001 | 0000 1111 0000 1111= 0x3101 | 0x0F0F

## **6.3.4 Instruccions de transferència de dades amb memòria de programa.**

La memòria de programes conté el programa que executa el processador.

A nivell de guarda de dades només es permet l'escriptura en el moment de càrrega del programa, pel que pot ser útil per emmagatzemar dades rellevants pel programa, especialment important si són taules de dades.

Per tant, amb la memòria de programa només es permet la lectura de dades.

#### **Conjunt d'instruccions**

La instrucció de transferència de dades (de memòria de programa a registre) és:

- ‐ Càrrega de programa a registre, només X, Y o Z: LPM Rd, XYZ
- ‐ Càrrega de programa a registre, només X, Y o Z amb pre‐increment o pre‐decrement: LPM Rd, +/‐XYZ

#### **Format de les instruccions**

‐ El codi màquina de la instrucció és:

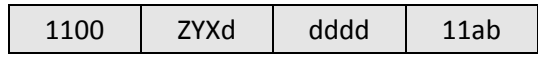

a on:

- ddddd és el registre
- ZYX val 100, 010 o 001 segons s'empri Z, Y o X, respectivament
- ab és la codificació de la indirecció:

 $-0 \rightarrow$  Indirecció normal (sense pre-decrement ni pre-increment)

- $01 \rightarrow$  preincrement
- $11 \rightarrow$  predecrement

#### **Exemple**

‐ LPM R17, ‐Z. Realitza l'operació

...primer decrementa  $Z: Z \leftarrow Z-1$ 

...i després mem<Z> <R20

#### es codifica amb

1100 1001 0001 1111

## **6.3.5 Instruccions de transferència de dades amb memòria de dades.**

#### **Conjunt d'instruccions**

El conjunt d'instruccions de transferència de dades transporten les dades de memòria a registre i al revés.

Les instruccions que transfereixen dades de registre a memòria s'anomenen instruccions de guarda (*store*). Les que transfereixen dades de memòria a registre s'anomenen instruccions de càrrega (*load*).

Les instruccions de transferència de dades admeten diferents modes d'adreçament.

El conjunt d'instruccions de transferència de dades és el següent:

- ‐ Instruccions de transferència de dades directa.
	- o S'adreça directament la posició de memòria
	- o Necessita d'una segona paraula que conté l'adreça de memòria
	- o Està format per les instruccions LDS i STS.
- ‐ Instruccions de transferència de dades indirecta.
	- o La indirecció es realitza via un dels registres X, Y o Z, que corresponen als registres R29, R30 i R31, respectivament.
	- o Els registres X, Y o Z contenen l'adreça (indirecció) a la que s'ha d'anar a cercar la dada.
	- o Hi ha un triple format:
		- **Indirecció normal**
		- Indirecció amb pre-increment: primer incrementen el registre i després fan la cerca
		- Indirecció amb pre-decrement: primer decrementen el registre i després fan la cerca
	- o El conjunt d'instruccions està format per
		- Indirecció normal: LD XYZ, ST XYZ, on XYZ fa referència a un dels tres registres
		- Indirecció amb pre-increment: LD +XYZ, ST +XYZ
		- Indirecció amb pre-decrement: LD -XYZ, ST -XYZ
- ‐ Instruccions de transferència de dades indirecta amb desplaçament
	- o En el moment de fer la indirecció sumen una constant al registre.
	- o Els dos registres permesos per fer la indirecció són Y i Z.
	- o El conjunt d'instruccions és: LDD YZ+q, STD YZ+q.

Aquestes instruccions, a excepció de LDI, actualitzen el registre d'estat.

#### **Format de les instruccions**

El format de les instruccions de transferència de dades és el següent:

- ‐ Instruccions de transferència de dades directa.
	- o LDS Rd, K. Efectua la càrrega Rd  $\leftarrow$  mem<K>

STS K, Rs. Efectua la guarda mem<K> ← Rs, a on

Rd correspon a un registre

K és la posició de memòria de dades amb la que es treballa

o El codi màquina de la instrucció es composa de dues paraules, i té el format:

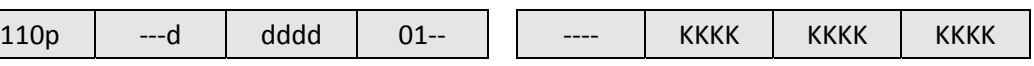

a on:

- p és 0 si és LDS i 1 si és STS
- ddddd és el registre
- K...K és la posició de memòria amb la que es treballa
- ‐ Instruccions de transferència de dades indirecta.
	- o LD Rd, XYZ. Efectua la càrrega Rd  $\leftarrow$  mem<XYZ>
		- ST XYZ, Rs. Efectua la guarda mem<XYZ> ← Rs, a on

Rd correspon a un registre

XYZ és el registre amb el que es treballa: X, Y o Z

Hi ha la possibilitat de pre‐increment o pre‐decrement del registre XYZ.

o El codi màquina de la instrucció és:

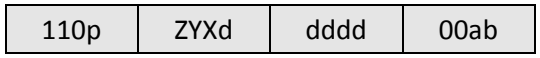

a on:

- p és 0 si és LDS i 1 si és STS
- ddddd és el registre
- ZYX val 100, 010 o 001 segons s'empri Z, Y o X, respectivament
- ab és la codificació de la indirecció:

 $-0 \rightarrow$  Indirecció normal (sense pre-decrement ni pre-increment)

- $01 \rightarrow$  preincrement
- 11  $\rightarrow$  predecrement
- Instruccions de transferència de dades indirecta amb desplaçament
	- o LDD Rd, Y+q, LDD Rd, Z+q. Efectua la càrrega Rd  $\leftarrow$  mem<XYZ+q>

STD Y+q, Rs, STD Z+q, Rs. Efectua la guarda mem<XYZ+q> $\leftarrow$  Rs, a on

Rd correspon a un registre

q és la constant de desplaçament

YZ és el registre Y o Z que s'empra en la instrucció

o El codi màquina de la instrucció és:

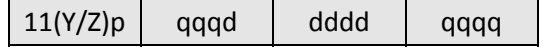

a on:

- p és 0 si és LDS i 1 si és STS
- Y/Z val 1 quan s'empra Y, 0 quan s'empra Z.
- ddddd és el registre.
- qqq qqqq és la constant de desplaçament, entre 0 i 127.

### **Exemples**

‐ LDS R31, 0x842, que realitza la càrrega directa R31mem<0x842> és codificat amb

1100 0001 1111 0100 | 0000 1000 0100 0010

‐ ST +Y, R20, que realitza l'operació

...primer s'incrementa Y:  $Y \leftarrow Y+1$ 

...i després mem<Y> ←R20

es codifica amb

1101 0101 0100 0001

‐ STD Z+65, R0, que realitza l'operació mem<Z+65>R0 es codifica amb

1101 1000 0000 0001

#### **6.3.6 Instruccions de salt**

#### **Conjunt d'instruccions**

Les instruccions de salt poden ser:

‐ **Incondicionals**. Efectuen un salt en l'ordre d'execució del programa sempre.

El conjunt d'instruccions està format per:

- o RJMP k. Efectua un salt relatiu a k posicions respecte a la posició actual del comptador de programes
- o RCALL k. Guarda el contingut actual del comptador de programes en la pila i efectua un salt relatiu a una subrutina que es troba a k posicions respecte a la posició actual del comptador de programes.
- o RET. Efectua el retorn de subrutina. Per fer‐ho va a cercar l'adreça de retorn de la pila.
- o RETI. És com RET però pel retorn de rutina de servei d'interrupció.
- ‐ **Incondicionals indirecte**. Són instruccions de salt incondicional en les que el desplaçament es troba en el registre Z. Està format per les instruccions:
	- o IJMP. Efectua un salt relatiu, amb desplaçament donat en el registre Z, respecte a la posició actual del comptador de programes
	- o ICALL. Guarda el contingut actual del comptador de programes en la pila i efectua un salt relatiu a una subrutina que es troba a Z posicions respecte a la posició actual del comptador de programes.
- ‐ **Condicionals**. Efectuen un salt quan es compleix una condició predeterminada sobre algun bit del registre d'estat.

Segons el bit del registre d'estat estigui activat o no es té dues instruccions genèriques:

- o BRBS k. La instrucció ve de *Branch if Register Bit is Set*. És adir, saltar sobre bit activat.
- o BRBC k. La instrucció ve de *Branch if Register Bit is Clear*. És adir, saltar sobre bit no activat.

La condició de bit activat o no es realitza sobre els bits del registre d'estat: carreteig (C o *carry*), zero (Z), negatiu (N), excés (V o *overflow*) i I interrupció).

Aquestes dues instruccions es divideixen en instruccions particulars que actuen sobre un bit concret:

- o BRCS k, BRCC k. Pregunten sobre si el bit de carreteig és 1 o no, respectivament.
- o BRLO k, BRSH k. Com en el cas anterior pregunten sobre si el bit de carreteig és 1 o no, respectivament.
- o BRZE (BREQ) k, BRNZ (BRNE) k. Pregunten sobre si el bit de zero és 1 o no, respectivament.
- o BRMI k, BRPL k. Pregunten sobre si el bit de nombre negatiu és 1 o no, respectivament.
- o BRVS k, BRVC k. Pregunten sobre si el bit d'excés és 1 o no, respectivament.
- o BRIE k, BRID k. Pregunten sobre si el bit d'interrupció està habilitat o no, respectivament.

#### **Format de les instruccions**

‐ El codi màquina de les **instruccions incondicionals** ve donat per:

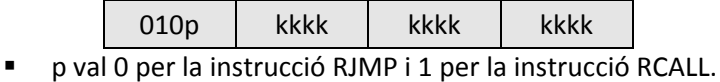

‐ Per **instruccions incondicionals amb adreçament indirecte** el codi màquina de la instrucció ve donat per:

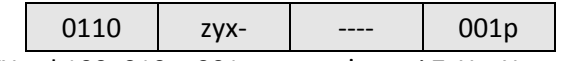

- ZYX val 100, 010 o 001 segons s'empri Z, Y o X, respectivament
- p val 0 per la instrucció IJMP i 1 per la instrucció ICALL.
- ‐ Per instruccions de salt condicional el codi màquina de la instrucció és:

Per les instruccions de bit activat o BRBS és

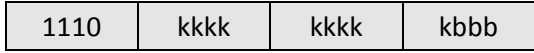

Per les instruccions de bit no activat o BRBC és

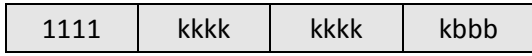

a on:

- La codificació d'instrucció de salt ocupa els 4 bits més significatius
- K...k fa referència al salt relatiu, que va de +255 a 256 posicions de memòria
- bbb és la codificació del bit de salt, codificat en la forma següent:
	- $0 \rightarrow$  Condició sobre bit C
	- $1 \rightarrow$  Condició sobre bit Z
	- $2 \rightarrow$  Condició sobre bit N
	- $3 \rightarrow$  Condició sobre bit V
	- $7 \rightarrow$  Condició sobre bit I

#### **Exemple**

‐ BRNE 45 (que és equivalent a BRBC 1, 45). Realitza l'operació

Si el bit Z val 0 aleshores salta a PC+45, si no continua en seqüència

es codifica amb

1111 0001 0110 1001

‐ BRMI ‐45 (que és equivalent a BRBS 2, ‐45). Realitza l'operació

Si el bit Z val 0 aleshores salta a PC+45, si no continua en seqüència

es codifica amb

1110 1110 1001 1001

Observar que ‐45 = 111010011 quan es codifica en complement a la base sobre 9 bits.

## **6.3.7 Instruccions d'entrada/sortida**

Són instruccions de treball amb la memòria d'entrada/sortida

#### **Conjunt d'instruccions**

Hi ha dues instruccions:

- ‐ IN Rd, PORT. Realitza l'operació RdPORT.
	- Comunica l'exterior amb el processador a través d'un port d'entrada.
- ‐ OUT PORT, Rs. Realitza l'operació PORTRs.

Comunica el processador amb l'exterior a través d'un port de sortida.

## **Format de les instruccions**

‐ El codi màquina de les instruccions és:

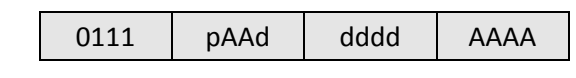

a on:

- P val 0 quan la instrucció és IN, i 1 quan és OUT
- ddddd és el registre de treball
- AA-AAAA és l'adreça del port d'entrada/sortida. Val entre 0 i 63.

#### **Exemple**

‐ OUT 32,R0, treu pel port de sortida 32 el valor de R0 i es codifica com

0111 1100 0000 0000

‐ IN 32, R0 guarda en R0 el valor del port d'entrada 32. Es codifica com

0111 0100 0000 0000

## **6.3.8 Instruccions de pila (***stack)* **i de guarda d'estat**

Quan es treballa amb la pila cal recordar dos detalls:

- ‐ L'operació sempre s'executa amb la posició de memòria a la que apunta l'apuntador de pila. En l'operació de PUSH primer es posa la dada i després s'incrementa l'apuntador de pila. Quan s'executa POP primer es decrementa l'apuntador i després es treu la dada.
- ‐ S'ha d'anar en compta en emprar la pila quan es treballa amb subrutines i interrupcions ja que s'empra la pila per guardar dades de retorn i dades temporals.

#### **Conjunt d'instruccions**

Hi ha dues instruccions que permeten treballar amb la pila:

- ‐ PUSH Rd. Posa el valor del registre Rd en la pila.
- ‐ POP Rs. Recupera el valor de la pila i el posa en el registre Rs.

Apart n'hi ha dues més que empren la pila per guardar i recuperar l'estat (compta que només fan referència als bits V, N, Z i C i no al bit I d'establiment d'interrupció):

- ‐ SAVE. Posa el valor del registre d'estat en la pila.
- ‐ RESTORE. Recupera el valor de la pila i el retorna en el registre d'estat.

#### **Format de les instruccions**

‐ El codi màquina de la instrucció és:

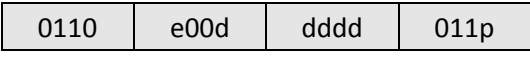

a on:

- ddddd és el registre de treball
- p val 1 per posar en pila (PUSH i SAVE) i 0 per treure de pila (POP i RESTORE).
- e val 1 en les instruccions SAVE i RESTORE

#### **Exemple**

‐ PUSH R0 es codifica amb

0110 0000 0000 0111

‐ POP R0 es codifica amb

0110 0000 0000 0110

‐ SAVE es codifica amb

0110 1000 0000 0111

‐ RESTORE es codifica amb

0110 1000 0000 0110

## **6.3.9 No fer res**

Finalment queda la instrucció de no fer res o NOP.

S'empra per fer rutines d'espera.

#### **Format de la instrucció**

‐ El codi màquina de la instrucció és:

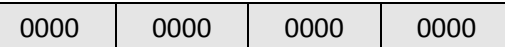

### **Exemple**

NOP

## **6.4 Resum del capítol**

El capítol ha instroduït el repertori d'instruccions que s'executen en EduP12 i ha analitzat en detall els diferents tipus d'instruccions que el configuren, especificant en cada instrucció el conjunt de camps que la configuren.

Associat amb cada instrucció que treballa amb dades hi ha l'adreçament. S'ha vist que EduP12 admet un conjunt important de modes d'adreçament i s'han detallat en cada instrucció.

Els apèndixs del llibre complementen la informació donada del processador EduP12 en els capítols 5 i 6.

- ‐ La taula de l'apèndix A1 condensa el repertori d'instruccions complert del processador EduP12, indicant el nombre de cicles de rellotge que necessita cada instrucció, la codificació, el nombre de paraules que requereix i els bits del registre d'estat que queden afectats per la seva execució
- ‐ L'apèndix A2 és la guia d'usuari de les instruccions. Desglossa per totes les d'instrucció la transferència de dades que s'estableix en la CPU quan s'executa la instrucció.